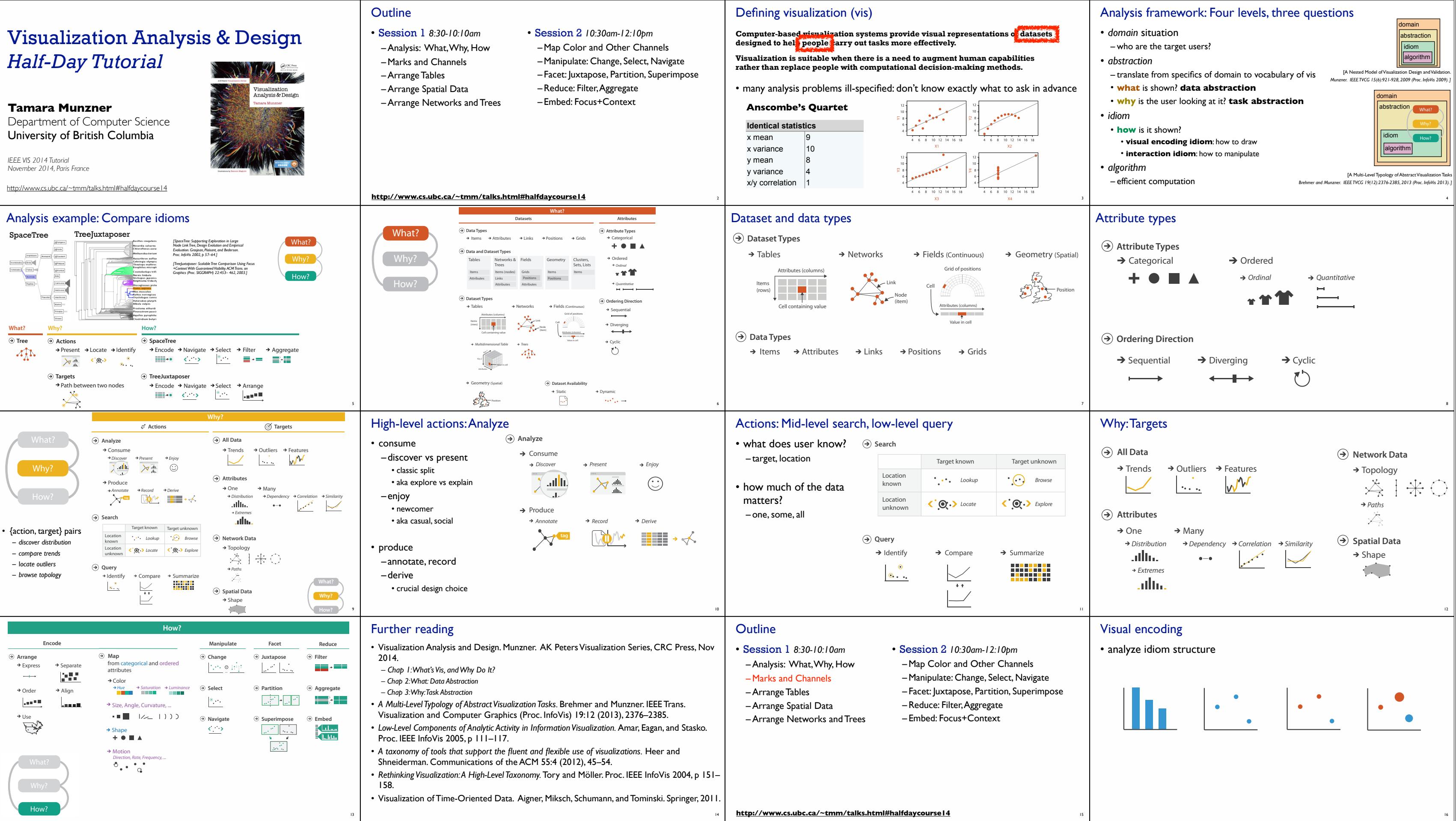

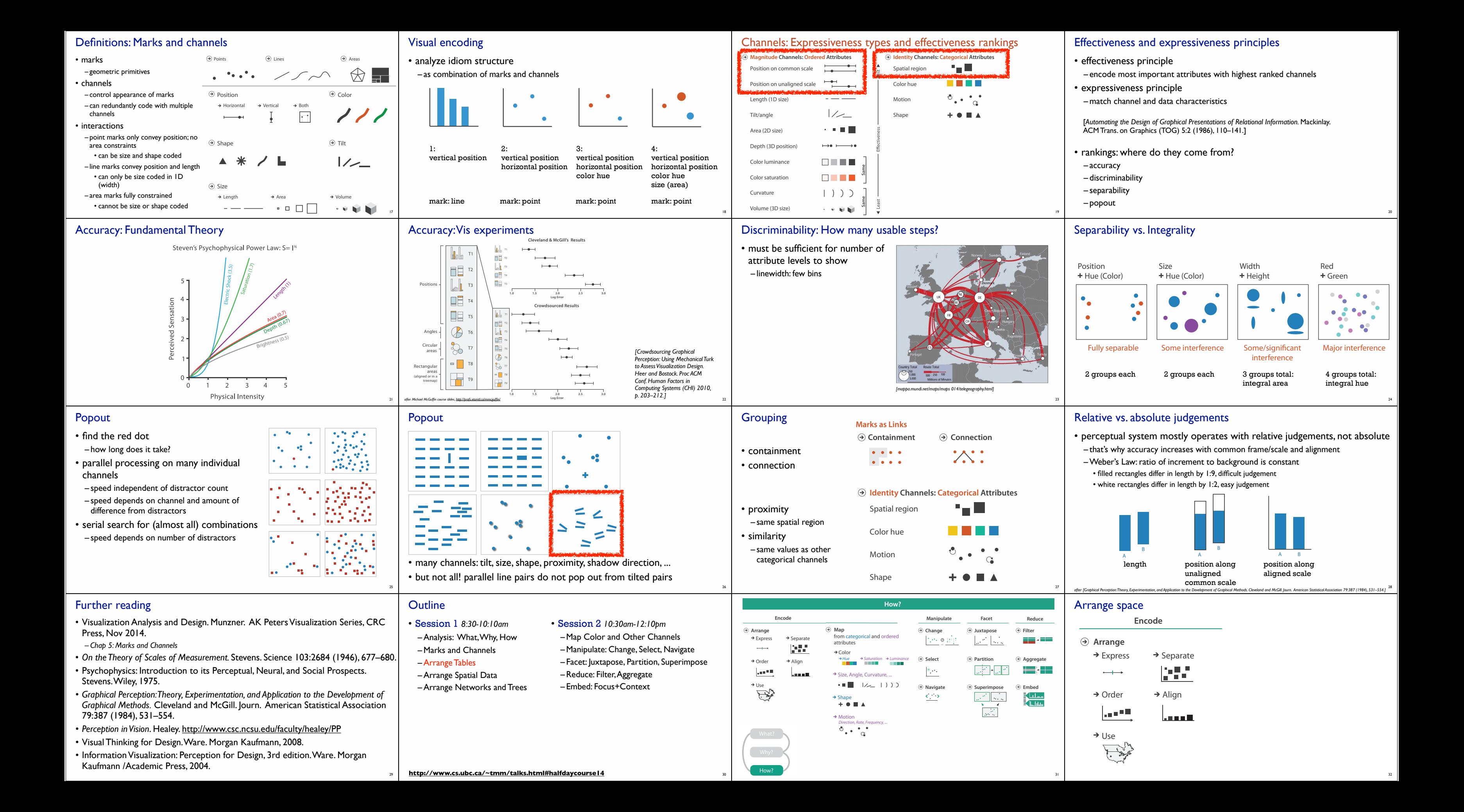

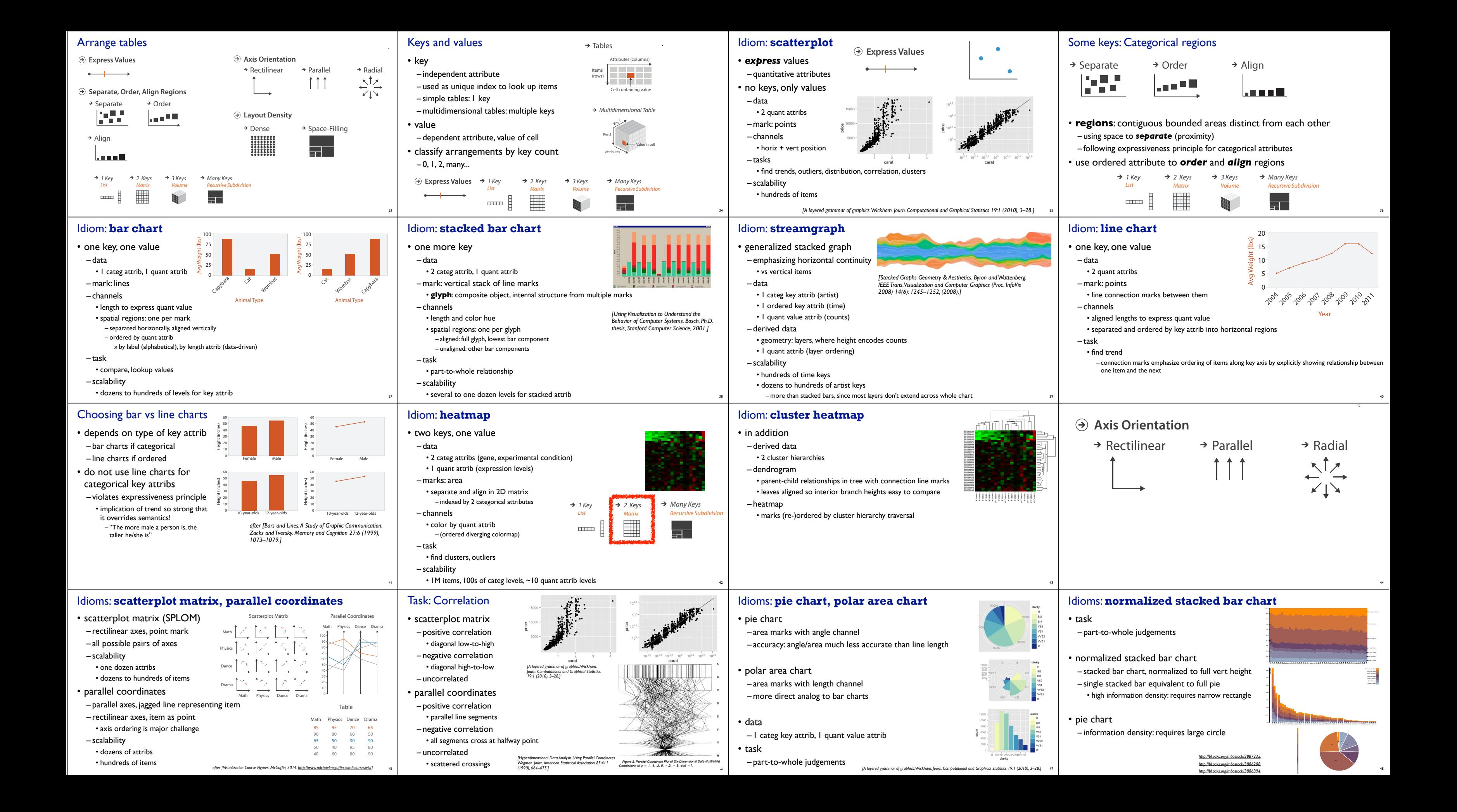

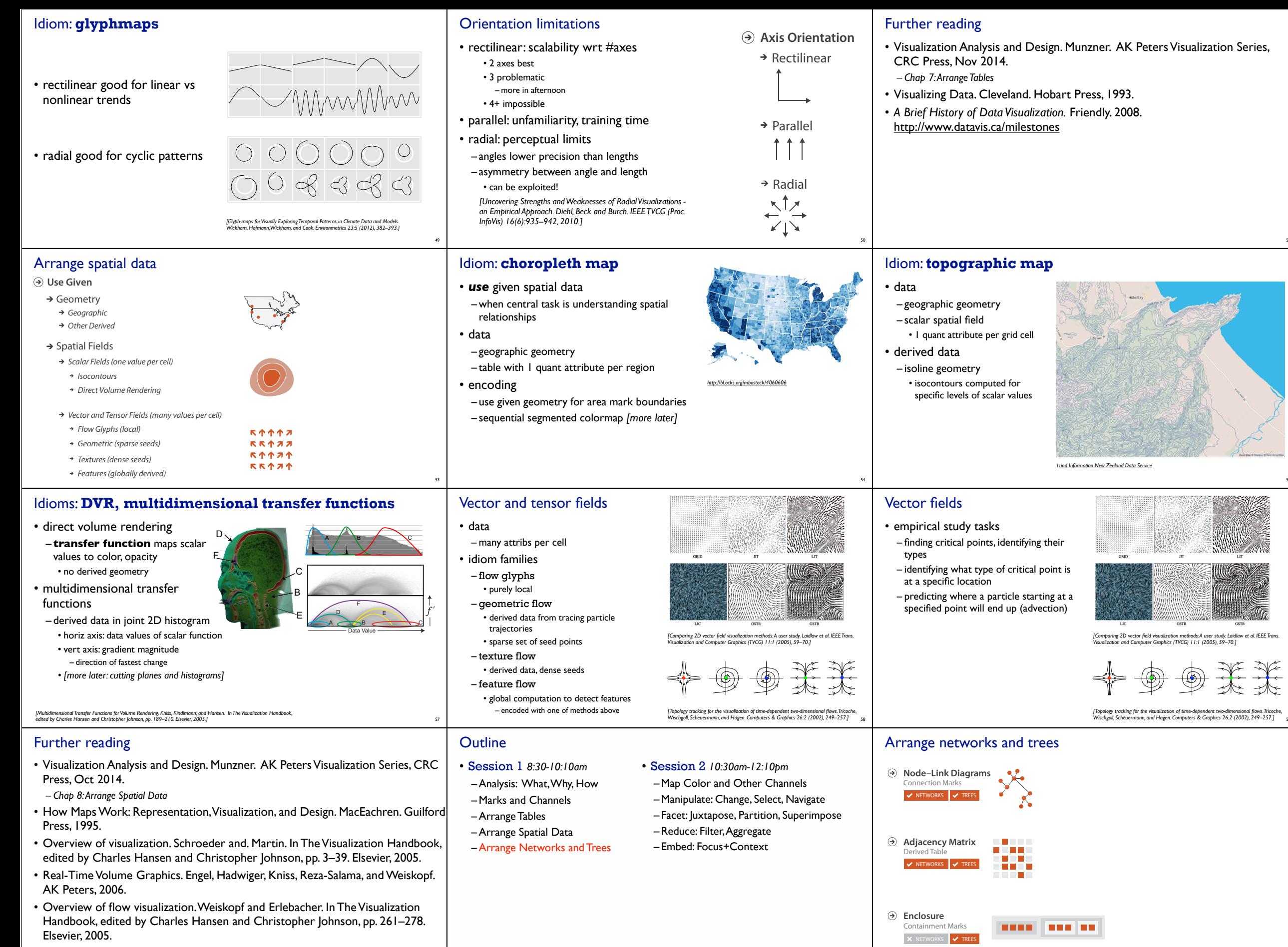

http://www.cs.ubc.ca/~tmm/talks.html#halfdaycourse14

One distinguishes two types of structural transitions: local and global bifurcations.

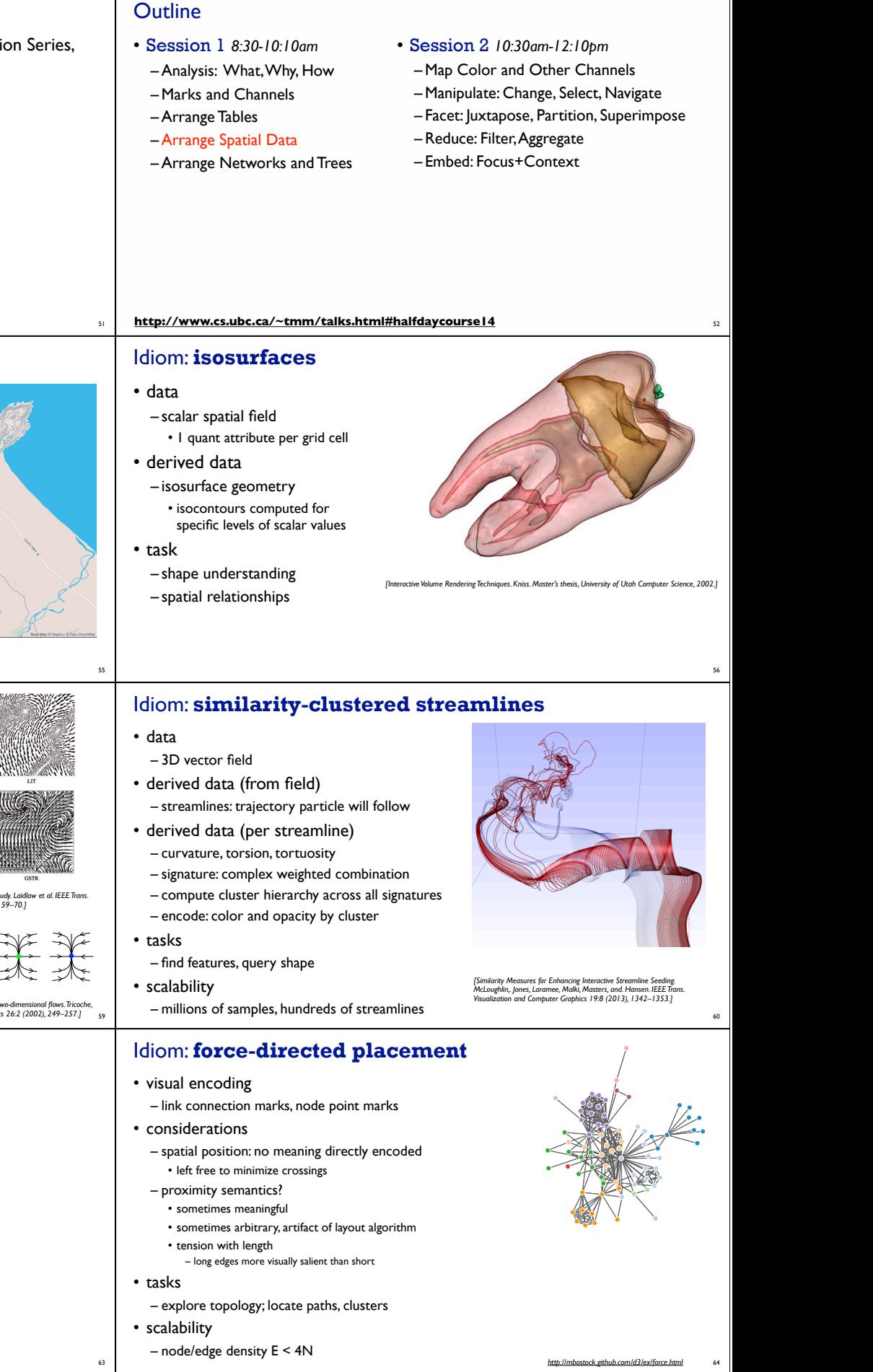

One distinguishes two types of structural transitions: local and global bifurcations.

61

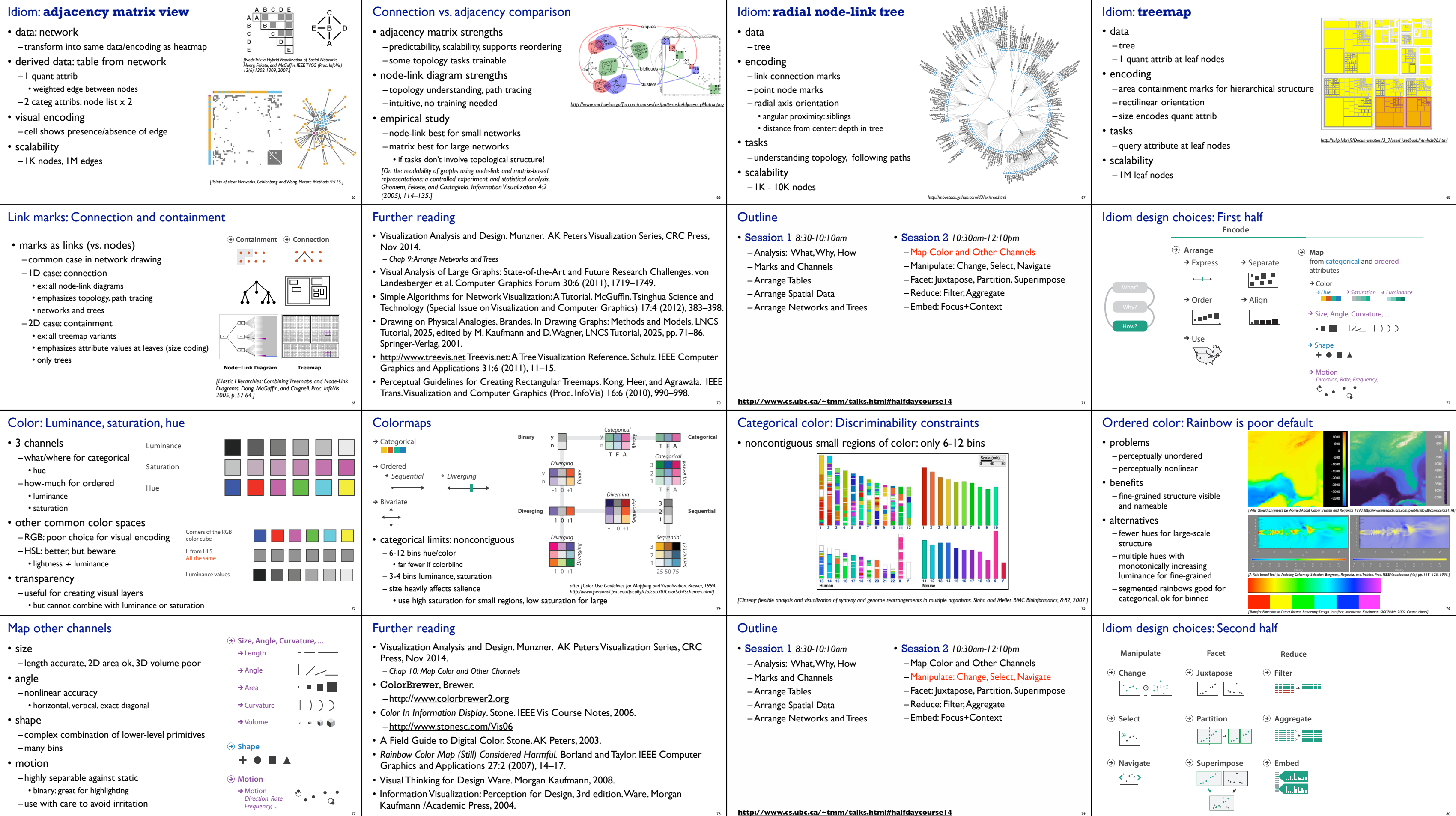

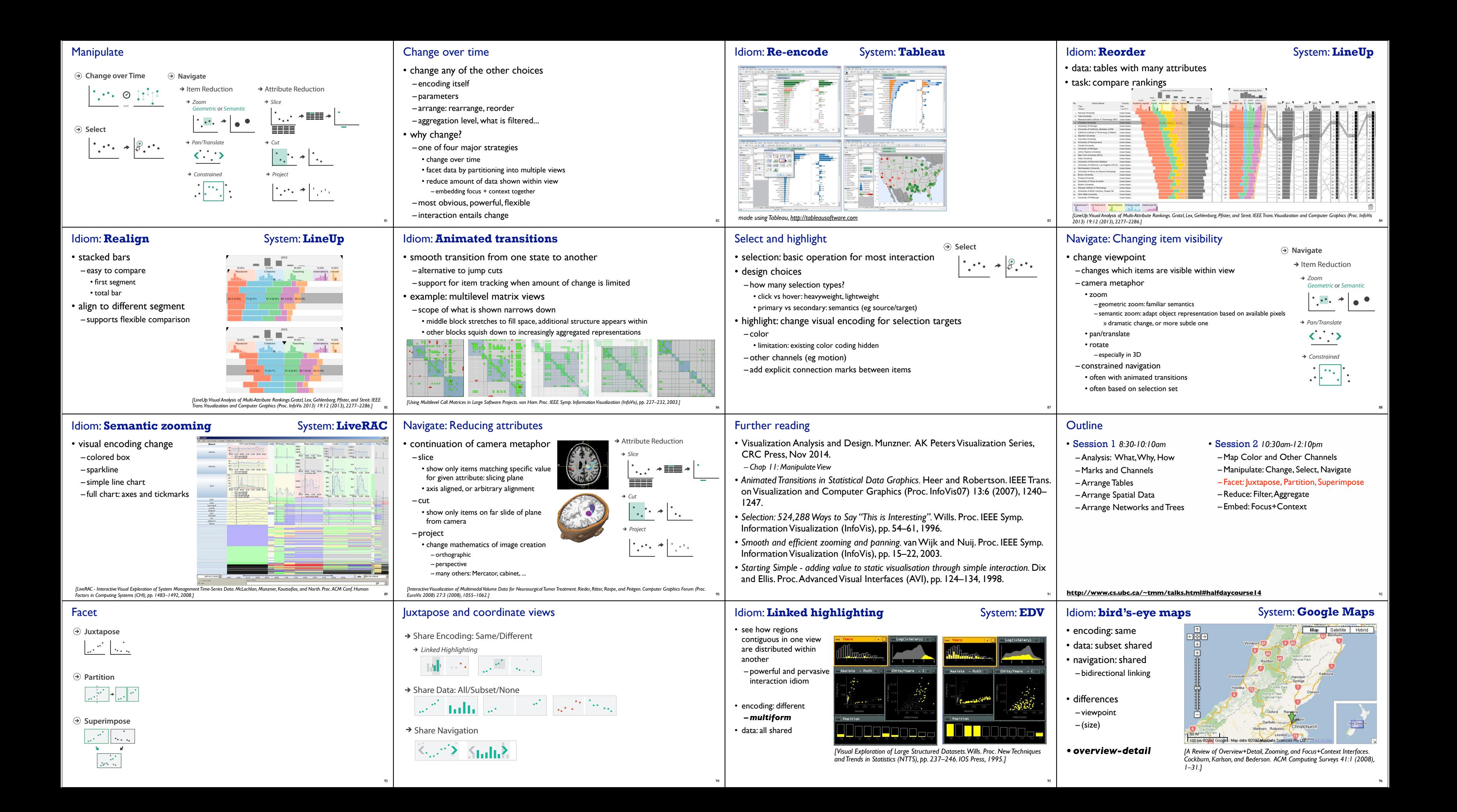

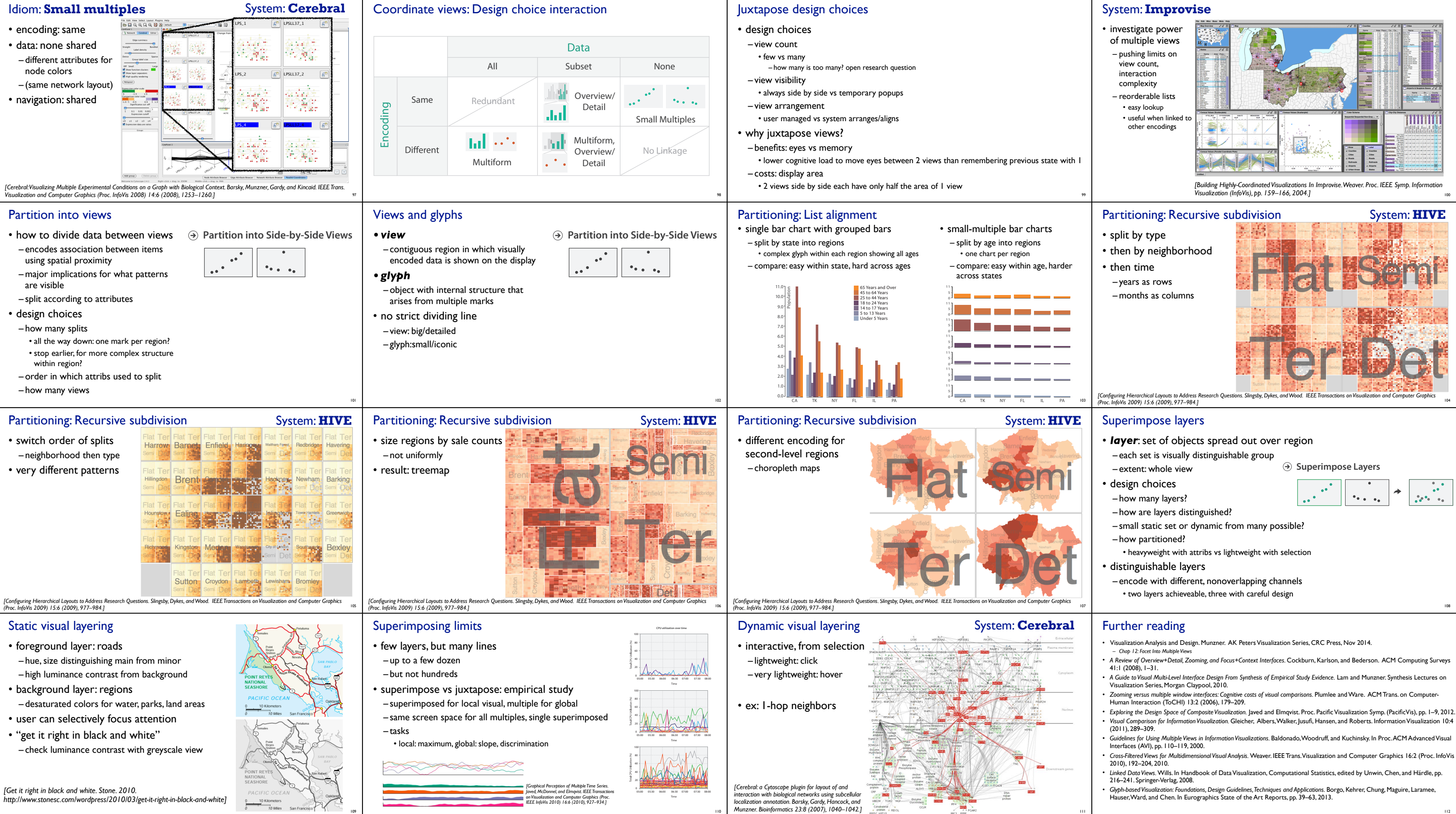

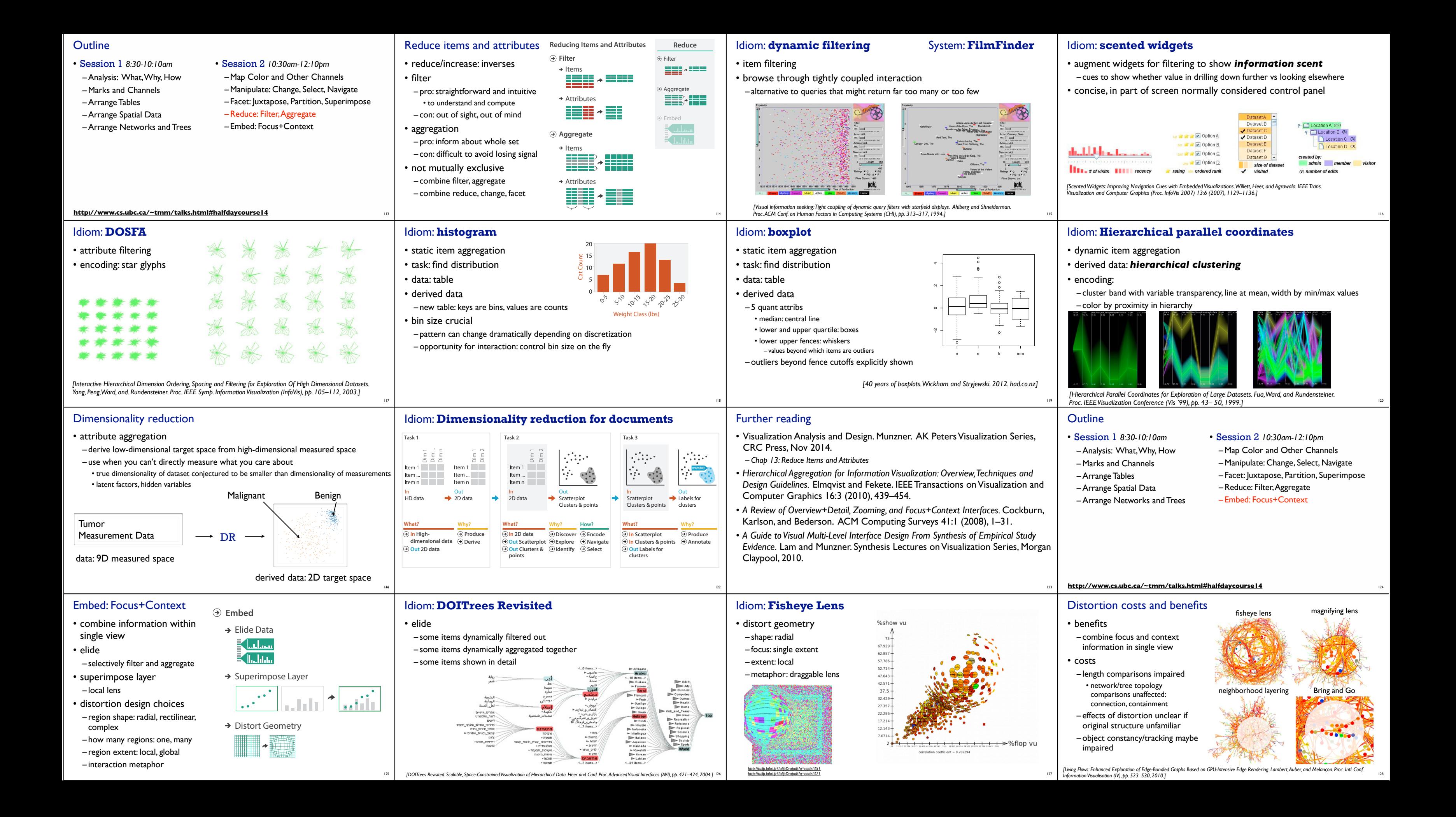

## Further reading • Visualization Analysis and Design. Munzner. AK Peters Visualization Series, CRC Press, Nov 2014. *– Chap 14: Embed: Focus+Context* • A Fisheye Follow-up: Further Reflection on Focus + Context. Furnas. Proc. ACM Conf. Human Factors in Computing Systems (CHI), pp. 999–1008, 2006. *• A Review of Overview+Detail, Zooming, and Focus+Context Interfaces.* Cockburn, Karlson, and Bederson. ACM Computing Surveys 41:1 (2008), 1–31. *• A Guide to Visual Multi-Level Interface Design From Synthesis of Empirical Study Evidence.* Lam and Munzner. Synthesis Lectures on Visualization Series, Morgan Claypool, 2010. 129 Sneak preview: Not covered today • Rules of Thumb –No unjustified 3D • Power of the plane, dangers of depth • Occlusion hides information • Perspective distortion loses information • Tilted text isn't legible –No unjustified 2D –Eyes beat memory –Resolution over immersion – Overview first, zoom and filter, details on demand – Function first, form next • Validation 130 **Domain situation** Observe target users using existing tools **Visual encoding/interaction idiom** Justify design with respect to alternatives **Algorithm** Measure system time/memory Analyze computational complexity Observe target users after deployment (field study) sure adoptio Analyze results qualitatively asure human time with lab expe **Data/task abstraction** More Information • this tutorial http://www.cs.ubc.ca/~tmm/talks.html#halfdaycourse14 • papers, videos, software, talks, full courses http://www.cs.ubc.ca/group/infovis http://www.cs.ubc.ca/~tmm • book *(Nov 2014)* http://www.cs.ubc.ca/~tmm/vadbook • acknowledgements – illustrations: Eamonn Maguire <sup>131</sup> *Munzner. A K Peters Visualization Series, CRC Press, Visualization Series, Nov 2014.*

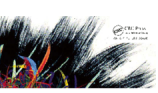

Visualization<br>Analysis & Design

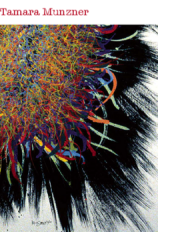

Visualization Analysis and Design.